# **QGIS Application - Bug report #4441 Expression parser: some expressions evaluate to NULL when they shouldn't**

*2011-10-24 11:49 PM - Alister Hood*

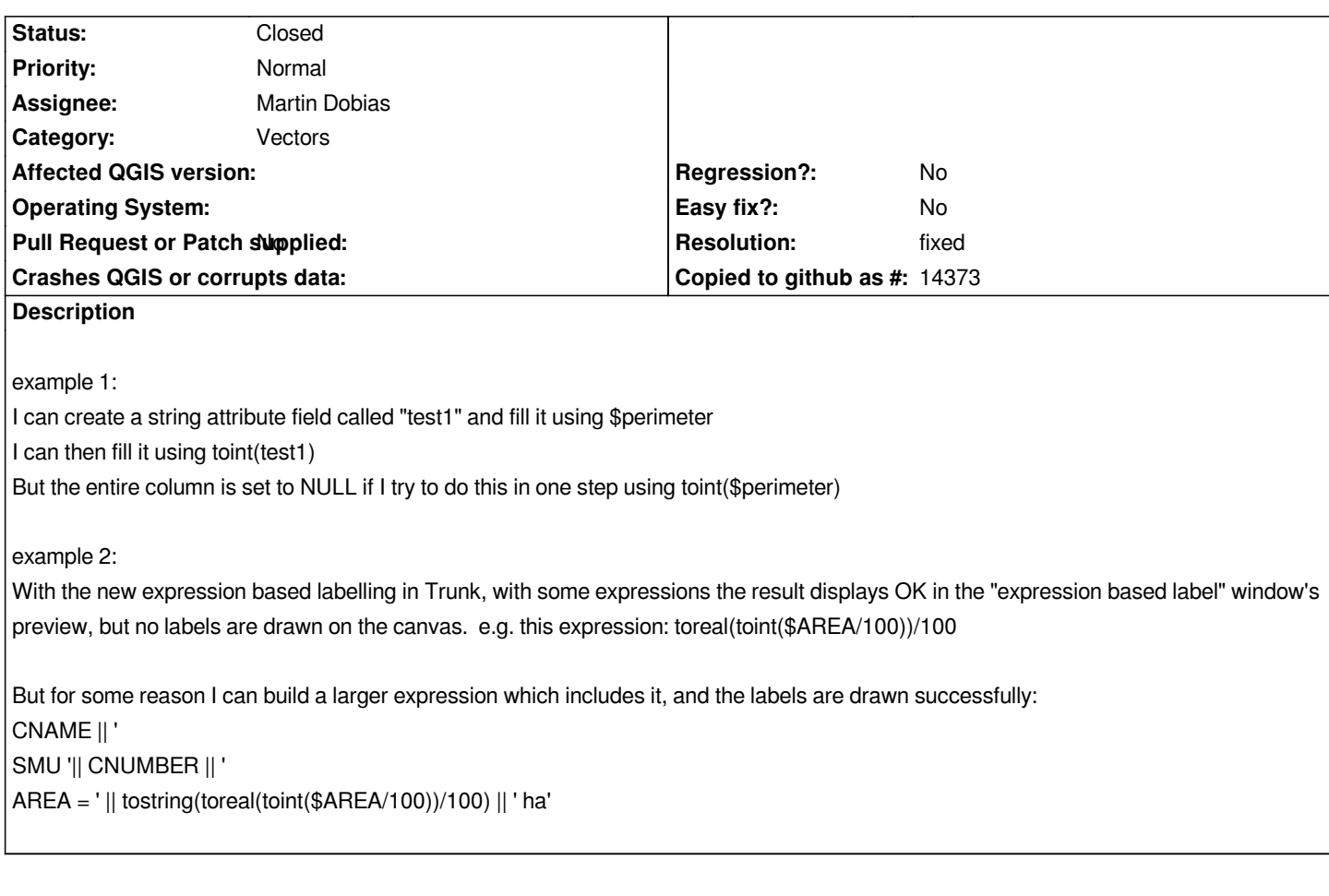

# **Associated revisions**

**Revision 6996946a - 2011-11-02 02:22 PM - Martin Dobias**

*Fix #4441*

## **History**

# **#1 - 2011-10-24 11:58 PM - Nathan Woodrow**

*- Must fix set to Yes*

*- Subject changed from Labelling/Field calculator: some expressions evaluate to NULL when they shouldn't to Expression parser: some expressions evaluate to NULL when they shouldn't*

*- Assignee set to Martin Dobias*

*I have just changed the title because it's related to the underlying expression parser more then anything else.*

#### **#2 - 2011-11-02 06:26 AM - Martin Dobias**

*- Resolution set to fixed*

*- Status changed from Open to Closed*

*Fixed in commit:699694*

### **#3 - 2011-11-02 03:50 PM - Alister Hood**

*I guess I should maybe open a new ticket - there is still be a problem for labelling.*

*As far as I can tell, the field calculator is working correctly, e.g. I can now fill a field with toint(\$perimeter), or regexp\_replace( toint(\$area) ,'(\\\\d+)(\\\\d{3})','\\\\1,\\\\2'), and I can label with fields created that way.*

*But if I try to use either of those expressions for labelling, the label is shown correctly in the output preview, but no labels are drawn on the map.*

#### **#4 - 2011-11-02 03:53 PM - Alister Hood**

*Actually, it seems like the labelling doesn't work with any expression except a field name. e.g. no labels are shown if I use the expression 1 or 1+1 or \$perimeter*

## **#5 - 2011-11-02 04:10 PM - Nathan Woodrow**

*I noticed this too. I think I know what might be causing the issue.*

*My guess is that how I'm using QgsExpression::evaluate() is wrong.*

*In the widget I use:*

*QVariant value = exp.evaluate( &feature, mLayer->pendingFields() );*

*but in the labeling class I use:*

*QVariant result = exp->evaluate( &f, layer->dataProvider()->fields() );*

*Will patch it and see if that makes any difference.*

**#6 - 2011-11-04 03:47 AM - Nathan Woodrow**

*Opened a new ticket at #4495 and supplied a patch.*